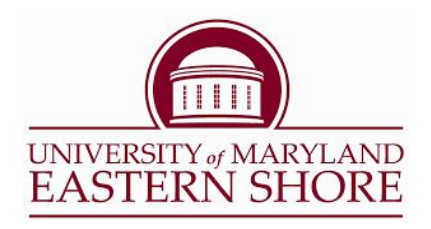

## **HOW TO VIEW YOUR CLASS SCHEDULE**

- **1. Go to [www.umes.edu](http://www.umes.edu/)**
- 2. **Click on the "My UMES" link on the left tab (see Figure 1.0)**

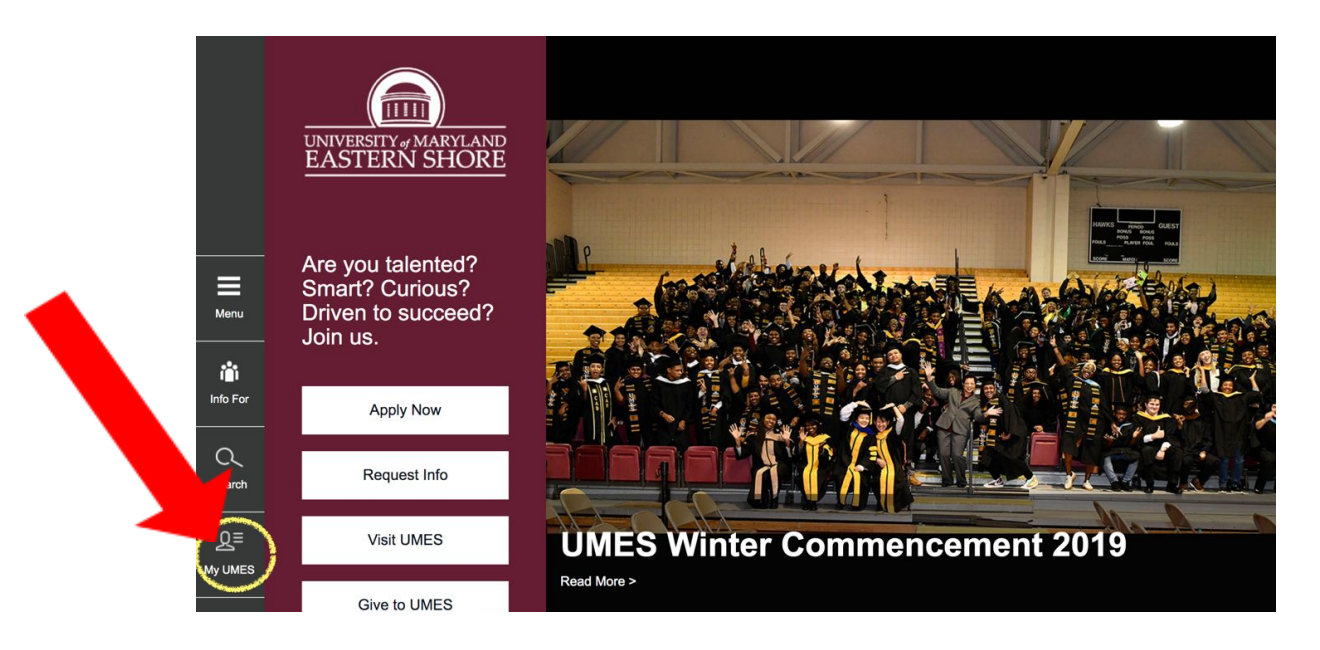

*Figure 1.0 Click on "My UMES"*

- **MYUMES LOGIN Username FMLASTNAME**  $\mathbf{H}$ Password UNIVERSITY of MARYLAND EASTERN SHORE **Forgot Password?** Login New Student? Create an account **Access your timesheet** Need help? Visit help.umes.edu
- **3. Login using your UMES ID and password (See Figure 1.1)**

*Figure 1.1 MY UMES LOGIN*

**4. Click on "Hawk Web (Student Center)" (See Figure 1.2)**

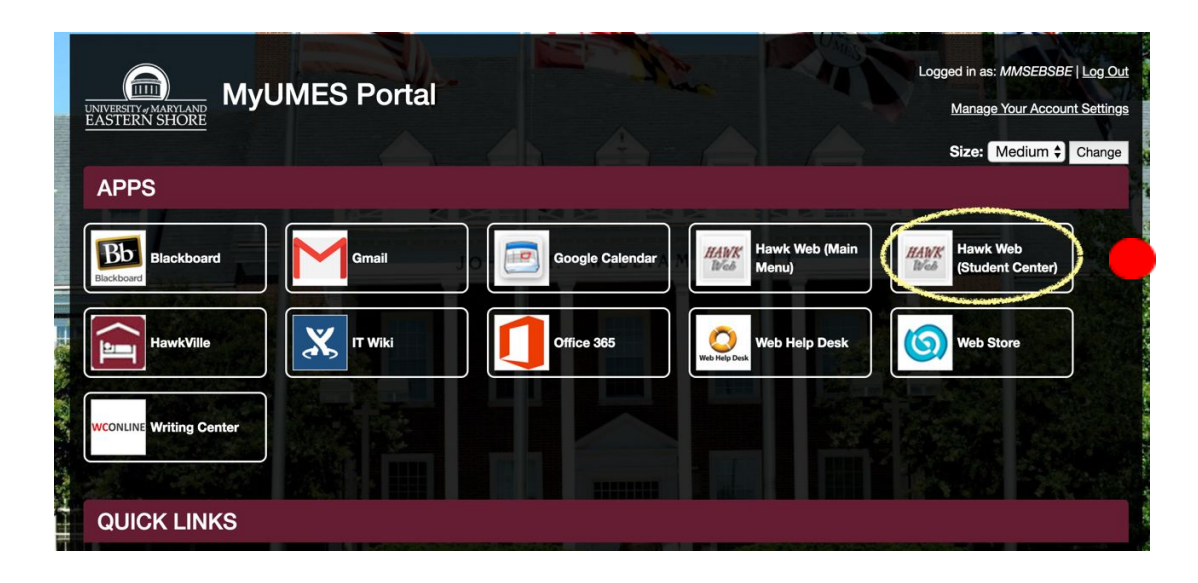

*Figure 1.2 MY UMES PORTAL*

**5. Click on "Weekly Schedule" for a weekly schedule view (See Figure 1.3)**

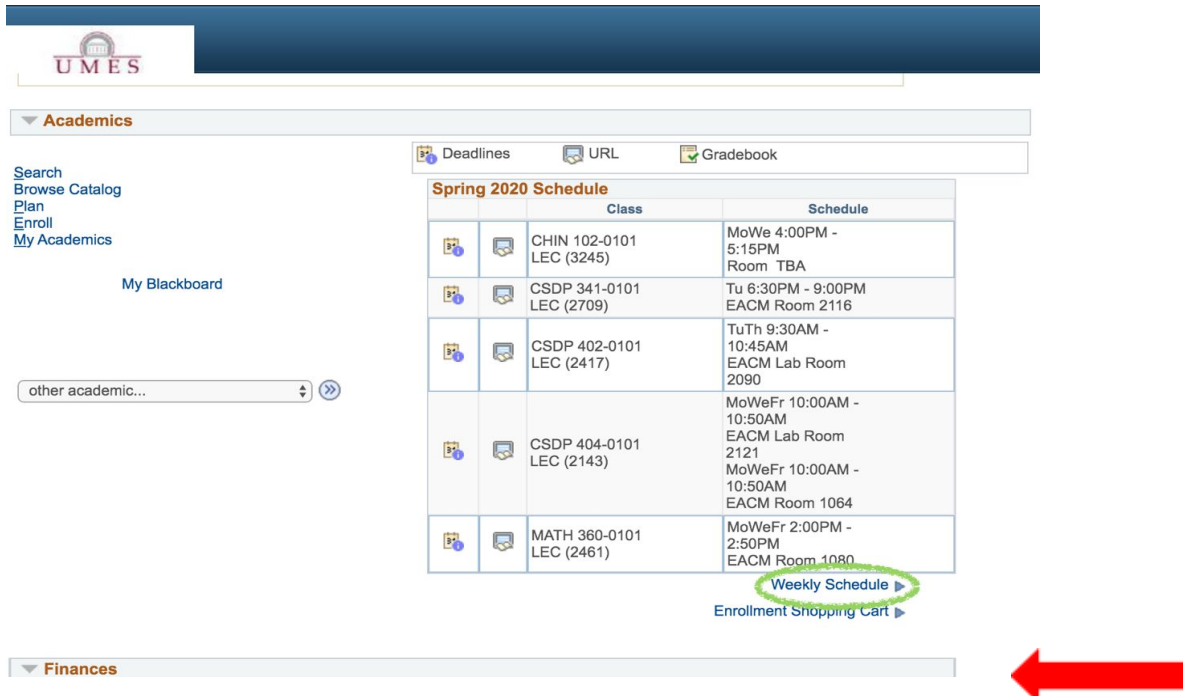

*Figure 1.3 UMES student center*

**Your weekly schedule will now show as a tabular form (See Figure 1.4)**

| MES             |                                                                                                    |                                                                                                 |                                                                                                    |                                                                                                    |                                                                                                    |                   |                            |
|-----------------|----------------------------------------------------------------------------------------------------|-------------------------------------------------------------------------------------------------|----------------------------------------------------------------------------------------------------|----------------------------------------------------------------------------------------------------|----------------------------------------------------------------------------------------------------|-------------------|----------------------------|
| <b>Schedule</b> |                                                                                                    |                                                                                                 |                                                                                                    |                                                                                                    |                                                                                                    |                   |                            |
| Time            | Monday<br>Jan 27                                                                                   | Tuesday<br><b>Jan 28</b>                                                                        | Wednesday<br><b>Jan 29</b>                                                                         | Thursday<br>Jan 30                                                                                  | Friday<br><b>Jan 31</b>                                                                            | Saturday<br>Feb 1 | Sunday<br>Feb <sub>2</sub> |
| 8:00AM          |                                                                                                    |                                                                                                 |                                                                                                    |                                                                                                    |                                                                                                    |                   |                            |
| 9:00AM          |                                                                                                    |                                                                                                 |                                                                                                    |                                                                                                    |                                                                                                    |                   |                            |
| 10:00AM         |                                                                                                    | CSDP 402 - 0101<br>Lecture<br>9:30AM - 10:45AM<br><b>EngineeringAviation</b><br>Cmp & Math 2090 |                                                                                                    | CSDP 402 - 0101<br>Lecture<br>9:30AM - 10:45AM<br>EngineeringAviation<br><b>Cmp &amp; Math 2090</b> |                                                                                                    |                   |                            |
| 11:00AM         |                                                                                                    |                                                                                                 |                                                                                                    |                                                                                                    |                                                                                                    |                   |                            |
| 12:00PM         |                                                                                                    |                                                                                                 |                                                                                                    |                                                                                                    |                                                                                                    |                   |                            |
| 1:00PM          |                                                                                                    |                                                                                                 |                                                                                                    |                                                                                                    |                                                                                                    |                   |                            |
| 2:00PM          | MATH 360 - 0101<br>Lecture<br>2:00PM - 2:50PM<br>EngineeringAviation<br><b>Cmp &amp; Math 1080</b> |                                                                                                 | MATH 360 - 0101<br>Lecture<br>2:00PM - 2:50PM<br>EngineeringAviation<br><b>Cmp &amp; Math 1080</b> |                                                                                                    | MATH 360 - 0101<br>Lecture<br>2:00PM - 2:50PM<br>EngineeringAviation<br><b>Cmp &amp; Math 1080</b> |                   |                            |
| 3:00PM          |                                                                                                    |                                                                                                 |                                                                                                    |                                                                                                    |                                                                                                    |                   |                            |
| 4:00PM          | CHIN 102 - 0101<br>Lecture                                                                         |                                                                                                 | CHIN 102 - 0101<br>Lecture                                                                         |                                                                                                    |                                                                                                    |                   |                            |
| 5:00PM          | 4:00PM - 5:15PM<br><b>Location: TBA</b>                                                            |                                                                                                 | 4:00PM - 5:15PM<br><b>Location: TBA</b>                                                            |                                                                                                    |                                                                                                    |                   |                            |
| 6:00PM          |                                                                                                    |                                                                                                 |                                                                                                    |                                                                                                    |                                                                                                    |                   |                            |

*Figure 1.4 Weekly Schedule*